# **Obsah**

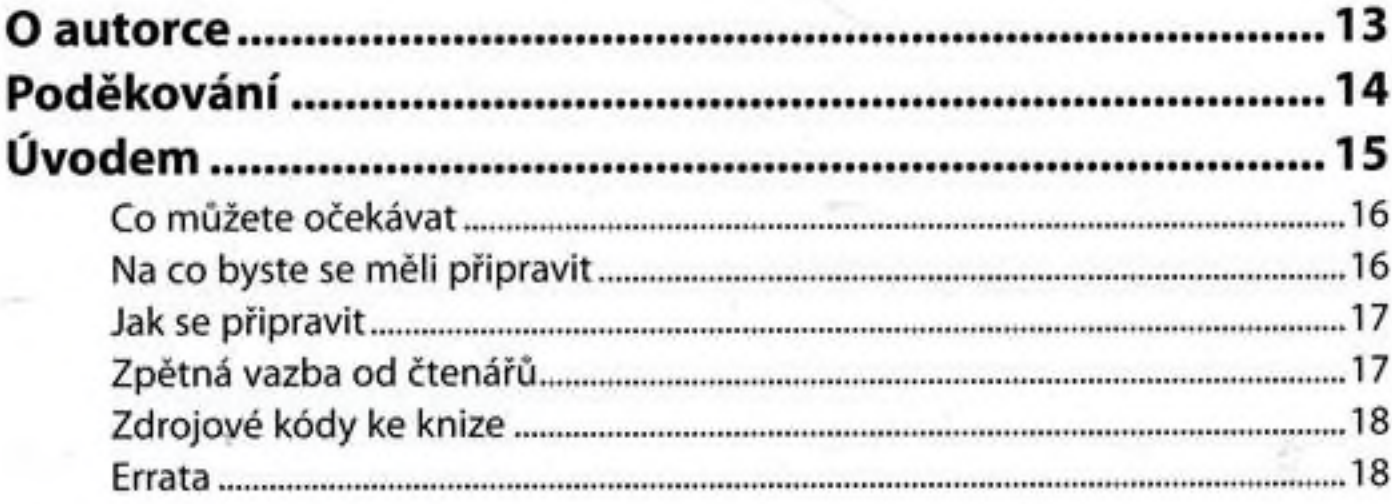

#### Kapitola <sup>1</sup>

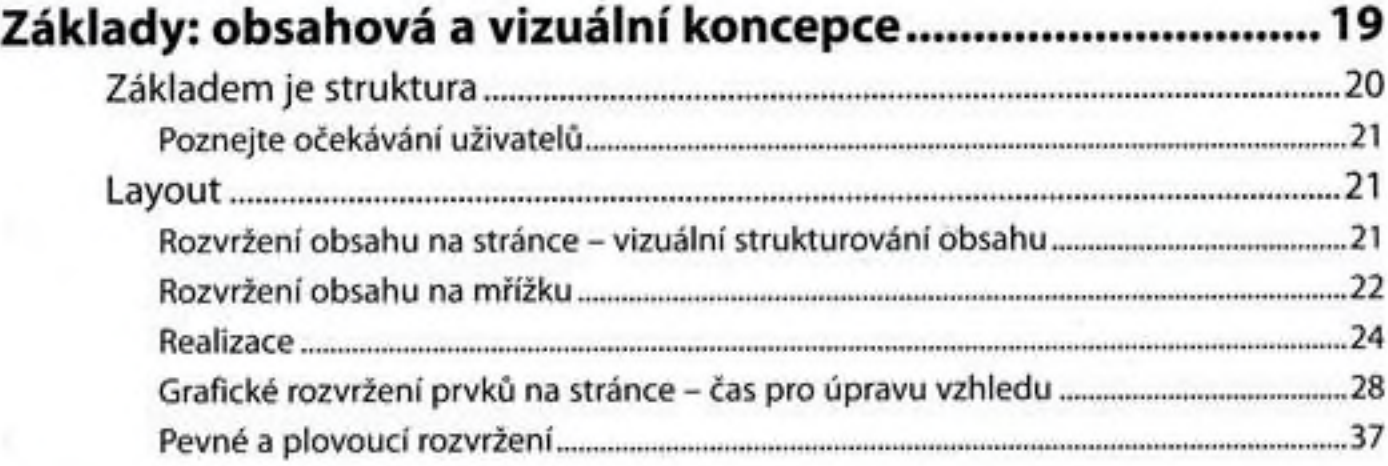

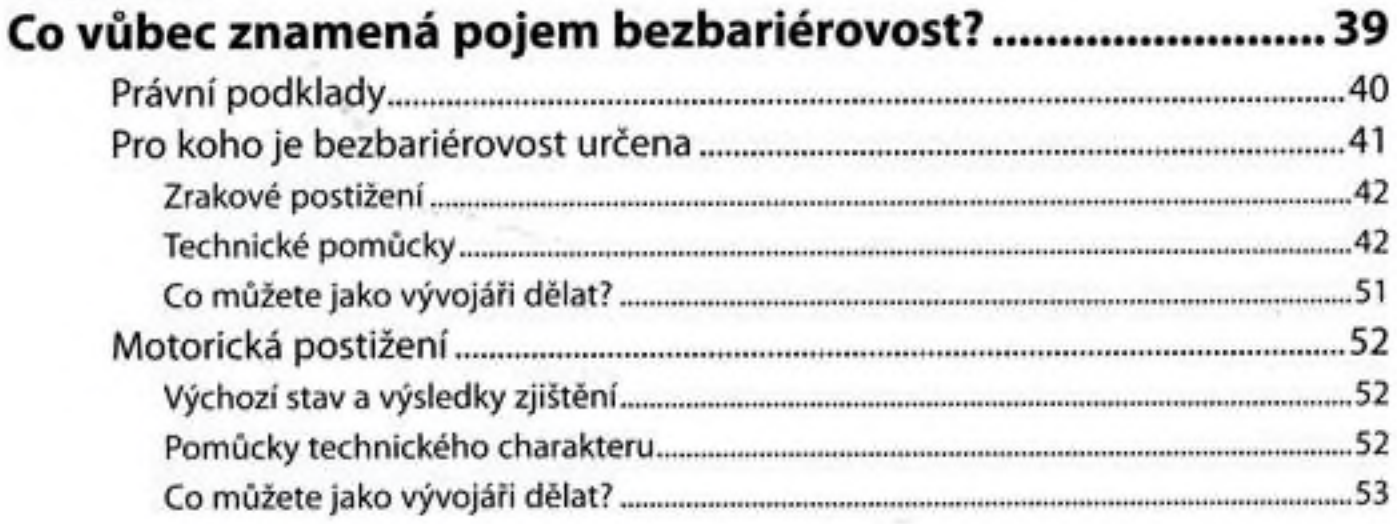

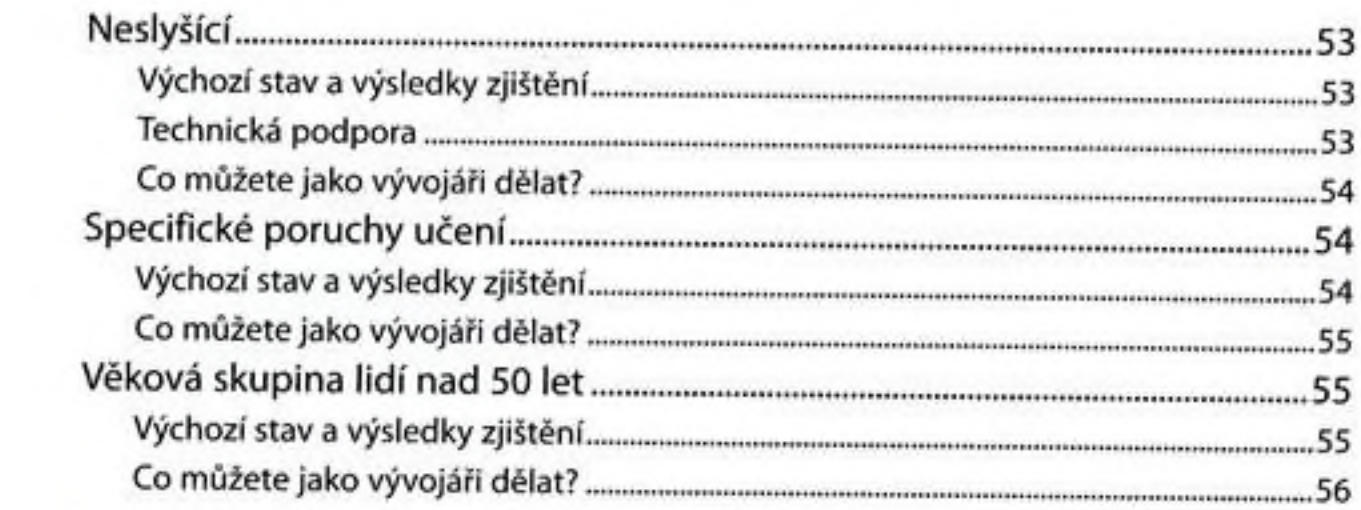

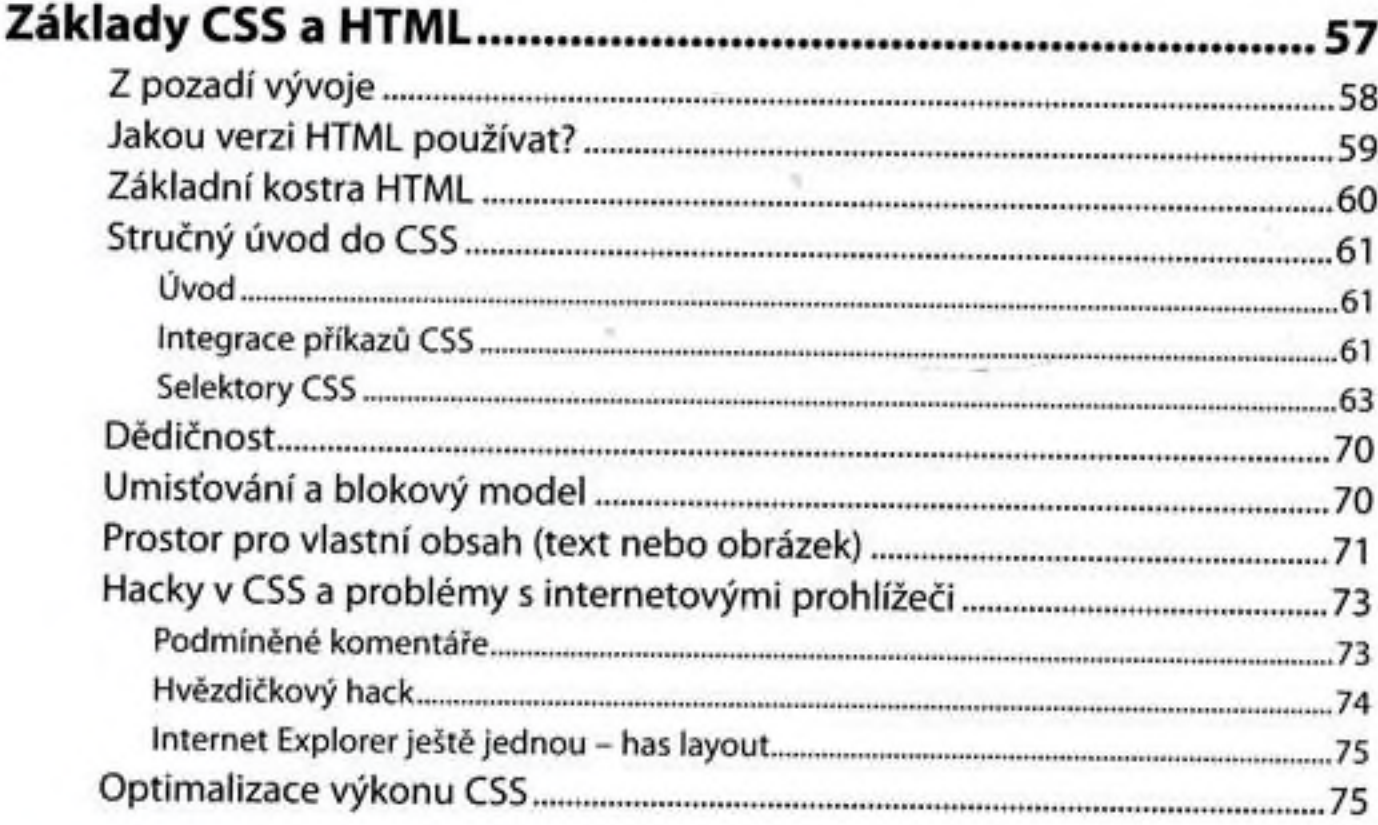

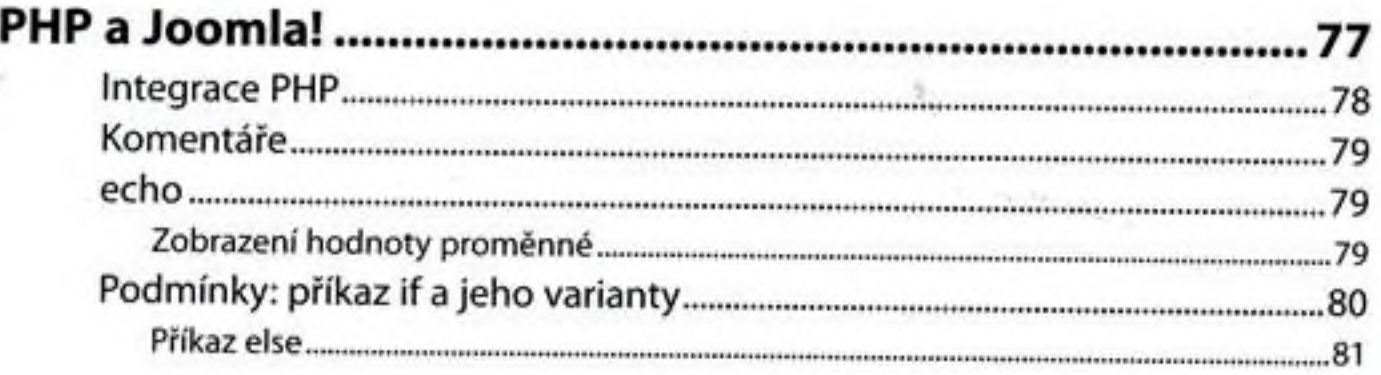

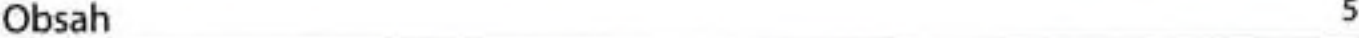

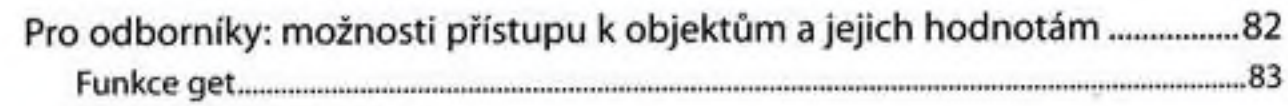

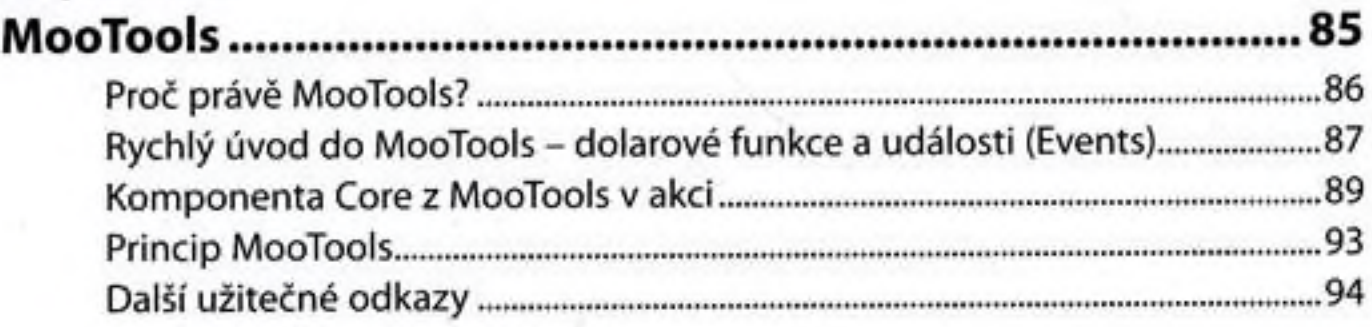

# Kapitola 6

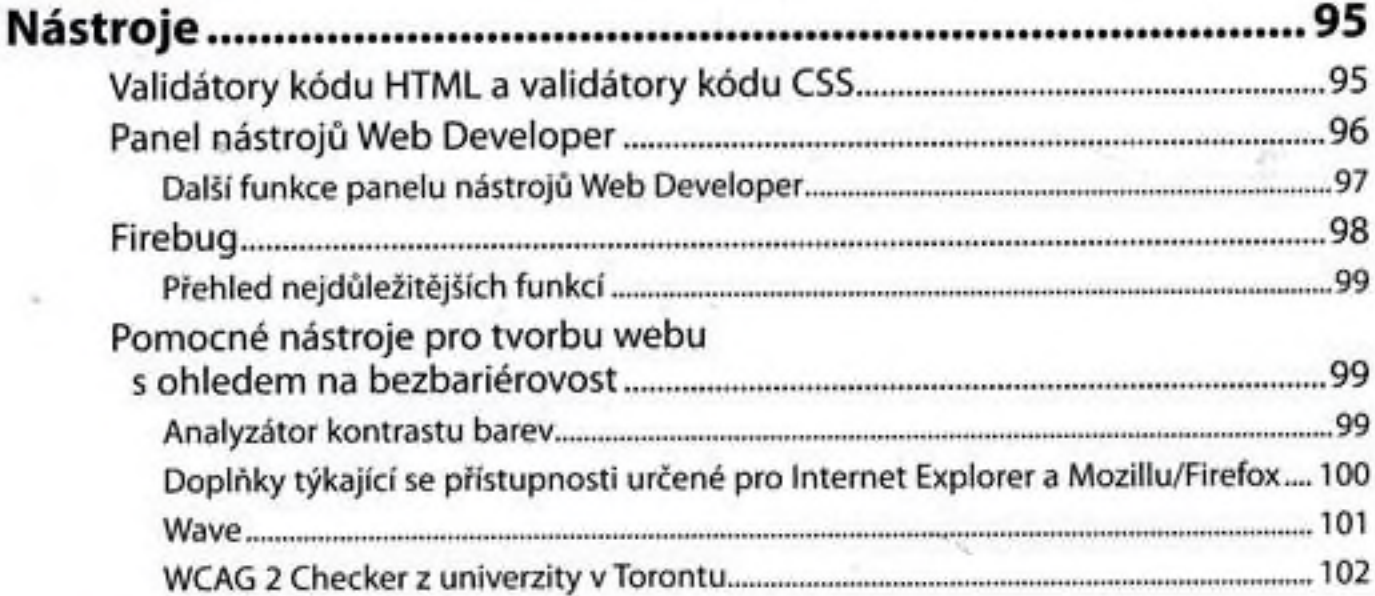

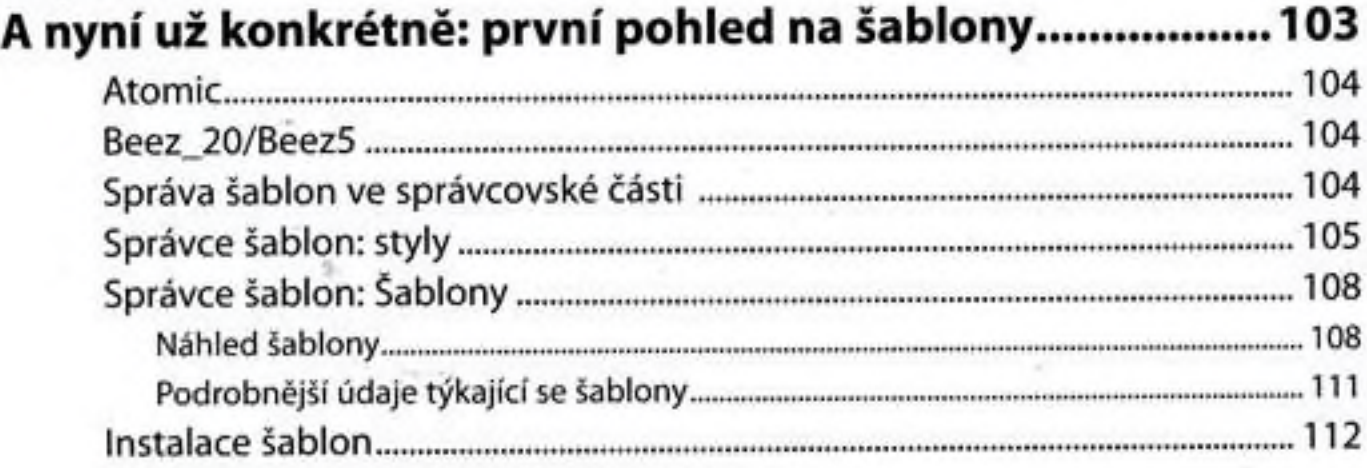

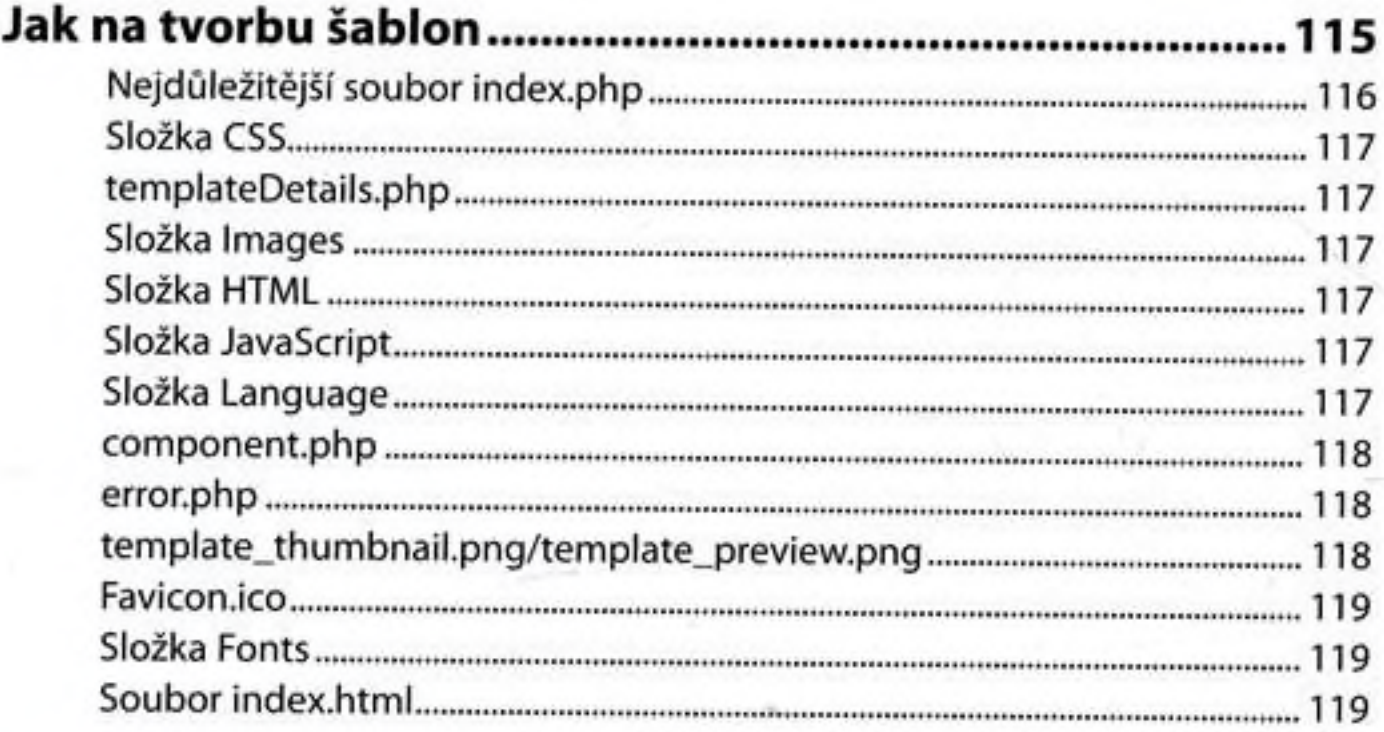

# Kapitola 9

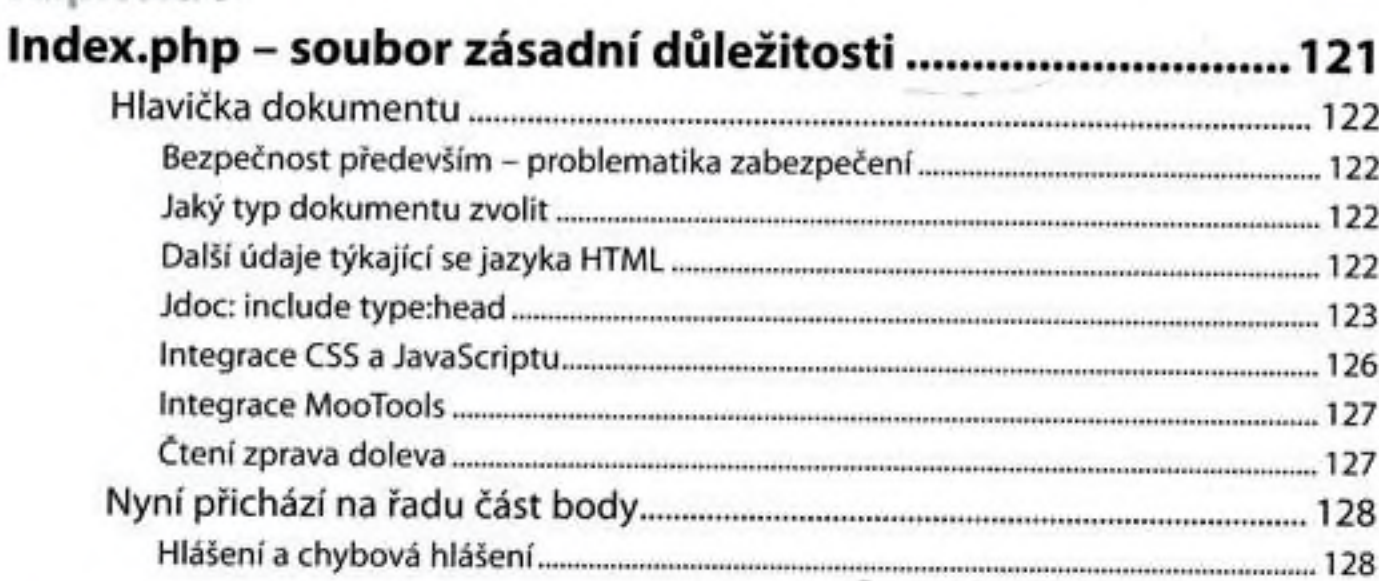

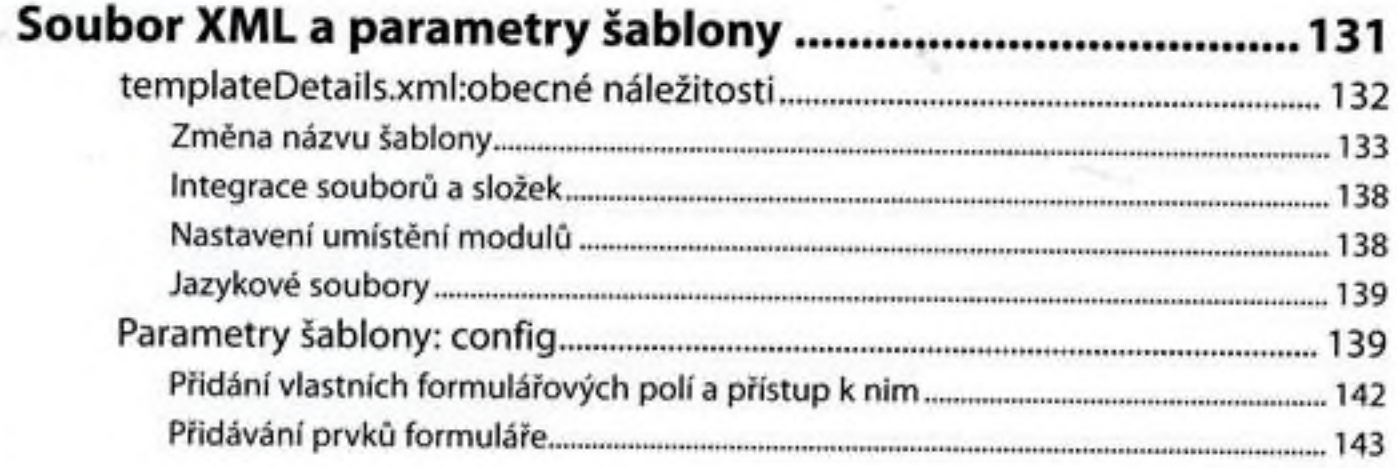

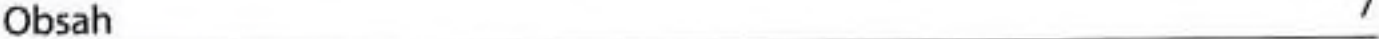

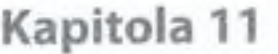

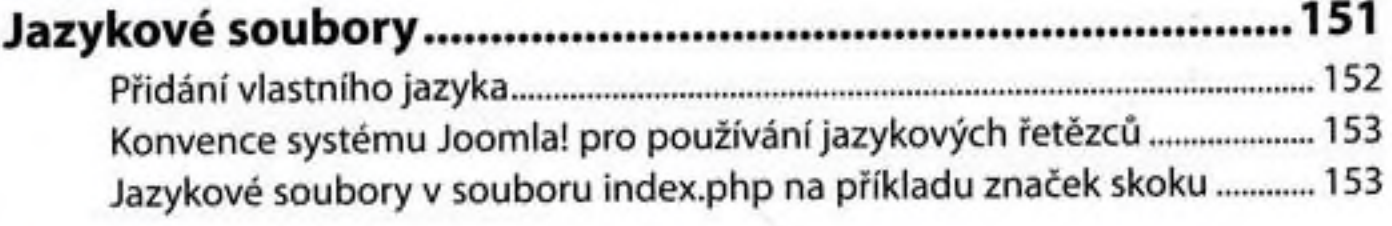

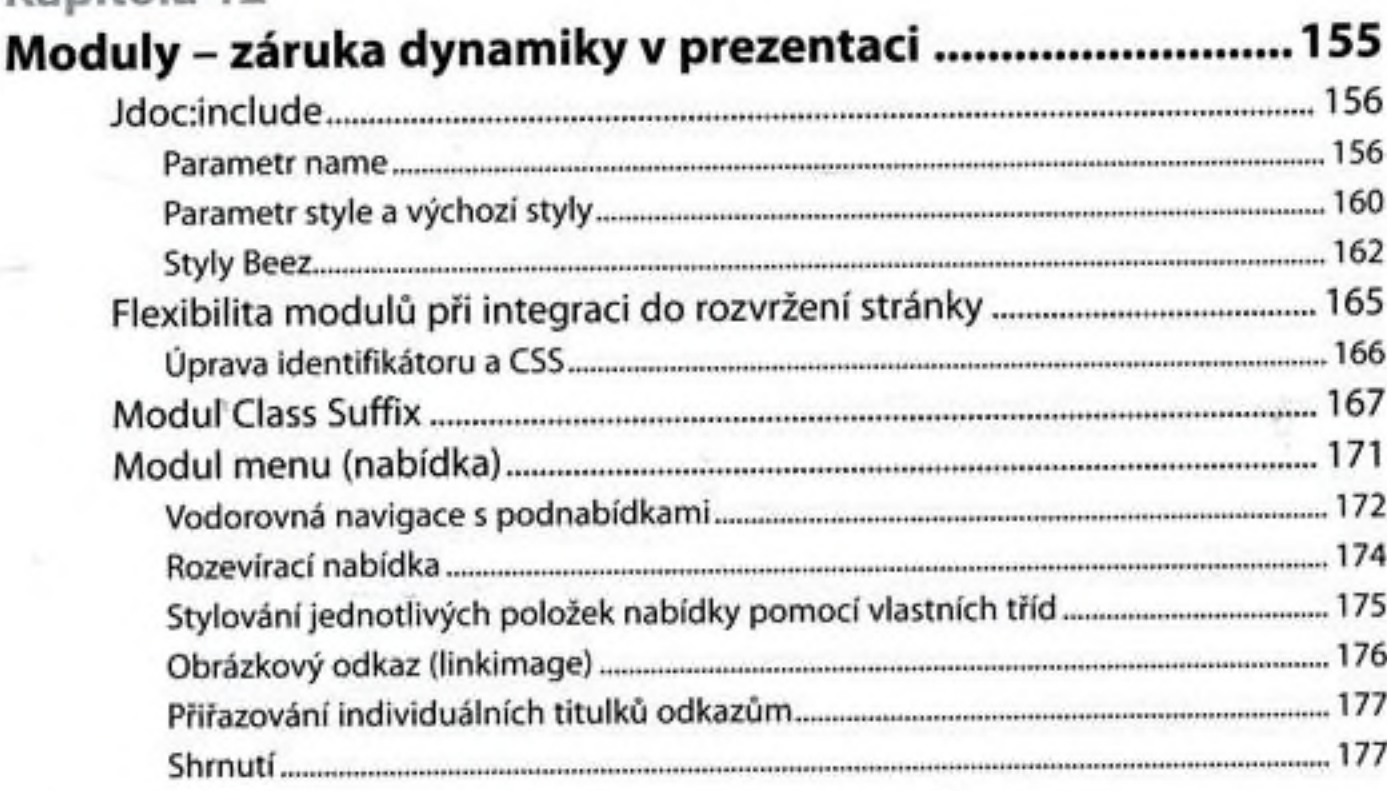

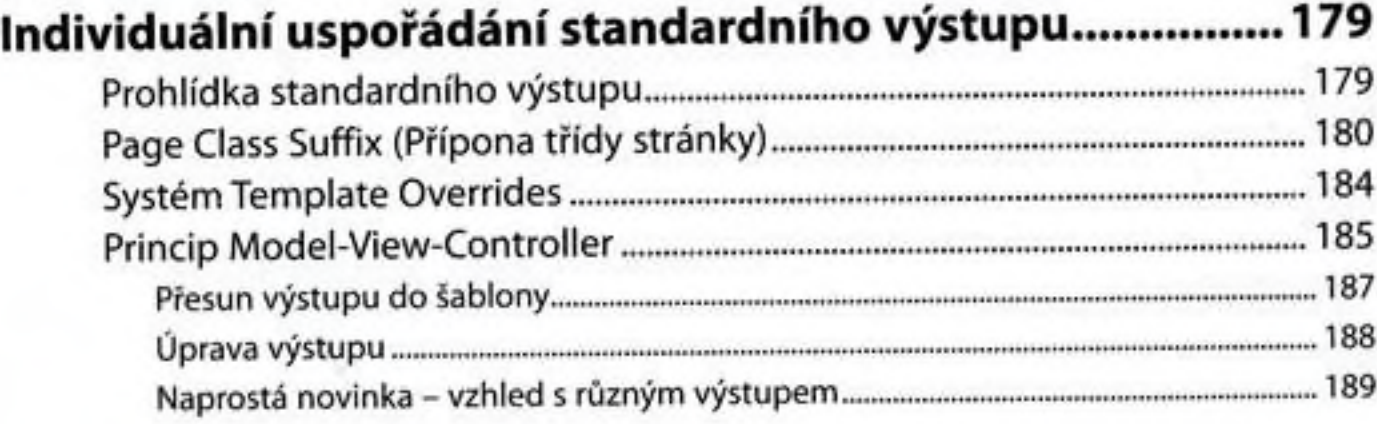

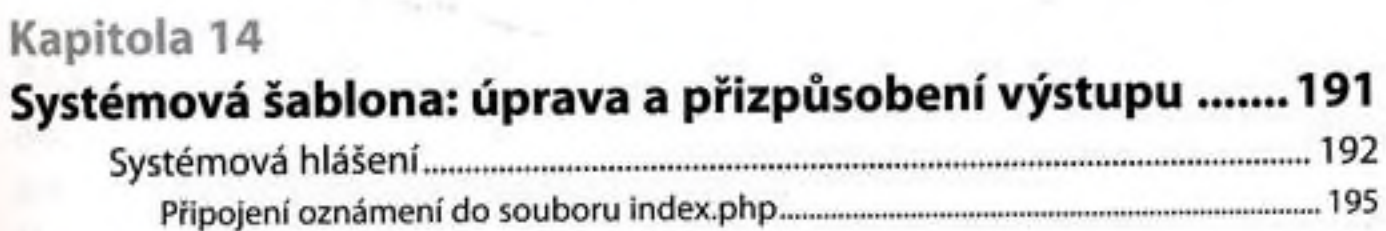

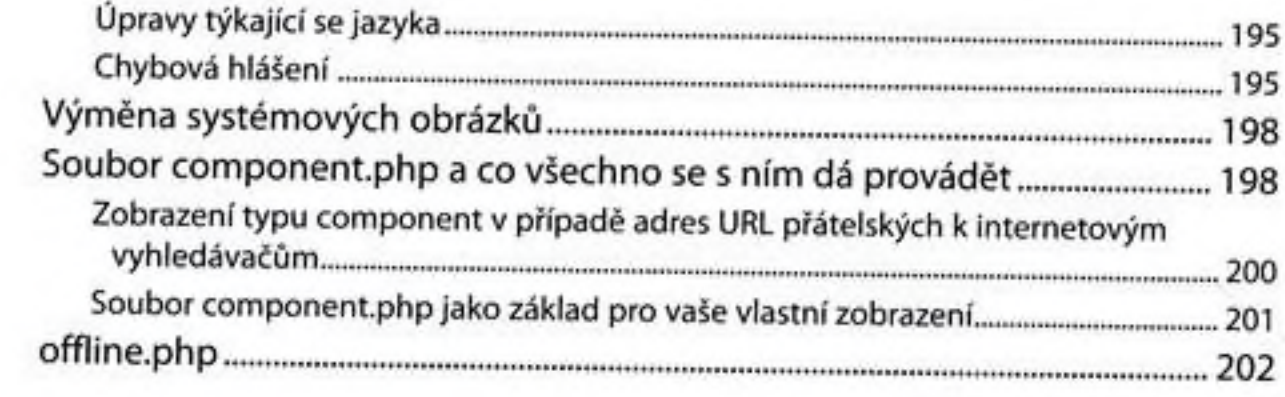

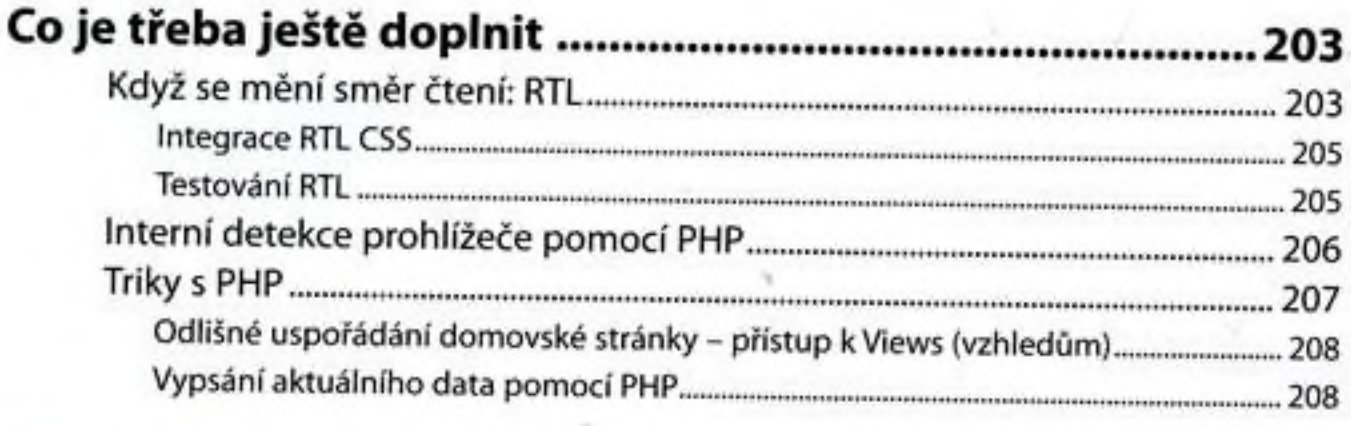

#### Kapitola 16

#### Výchozí šablony a jejich vlastnosti .211

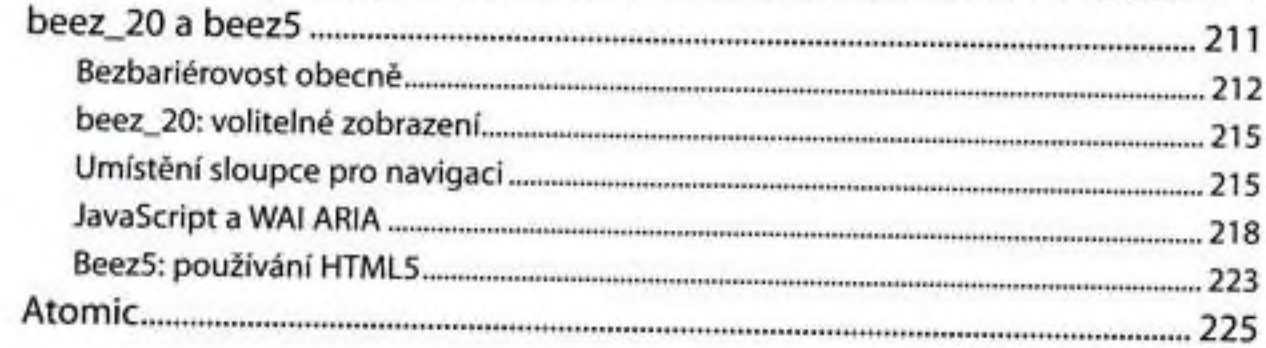

#### Kapitola 17

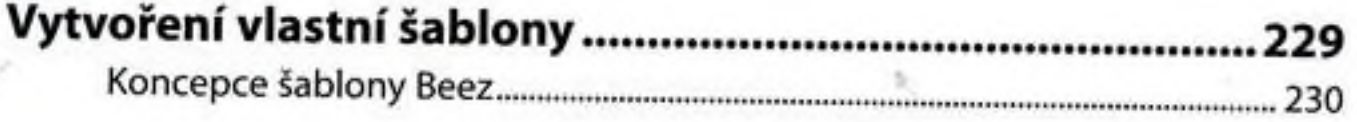

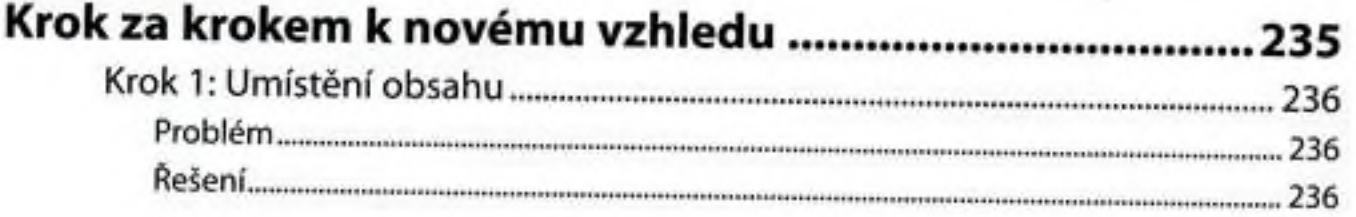

#### Obsah

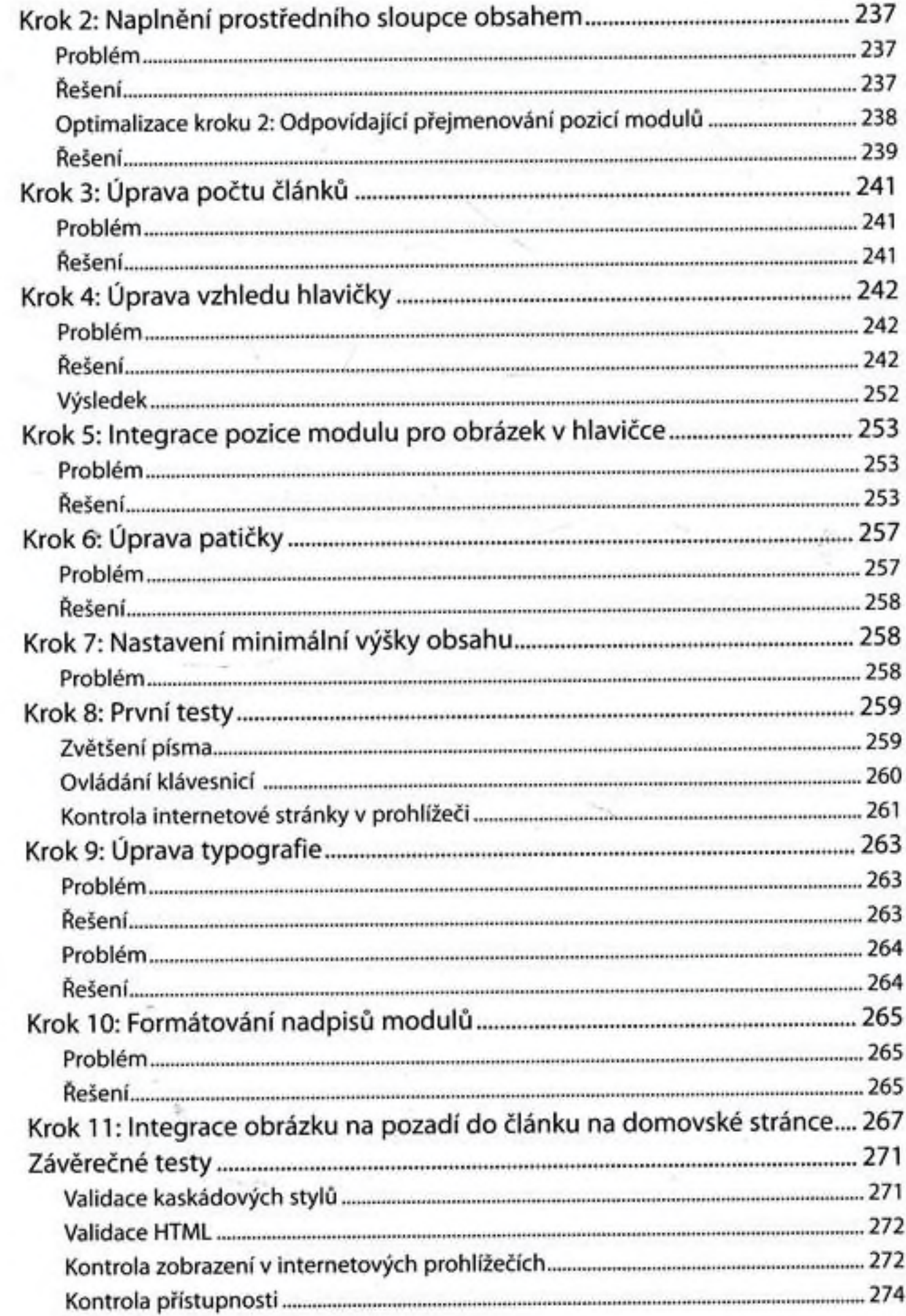

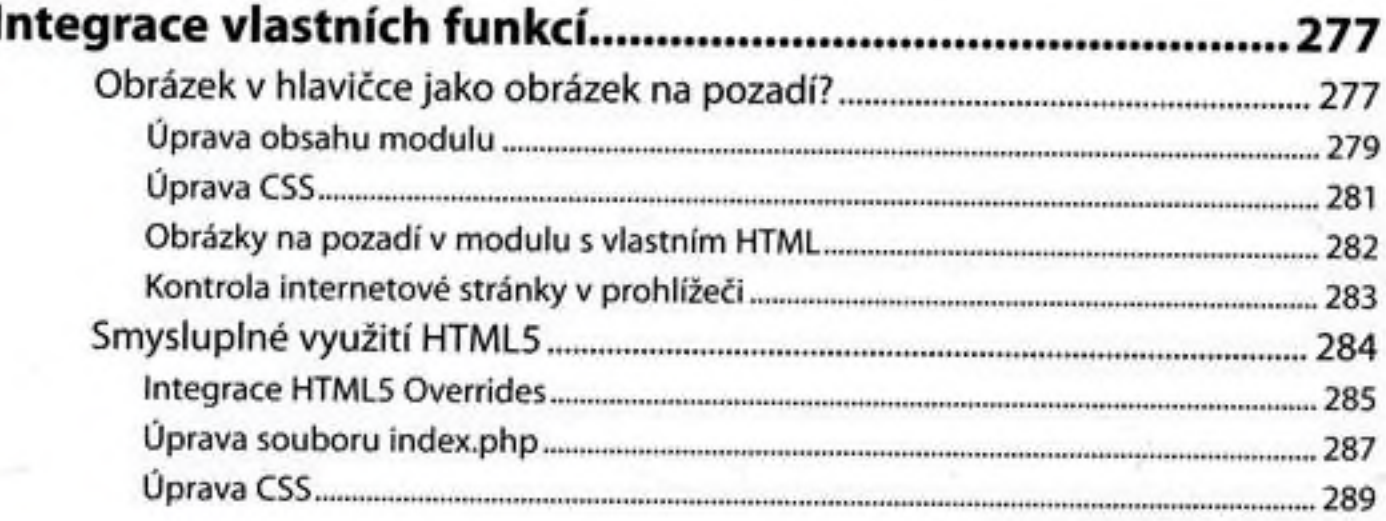

#### Kapitola 20

# Závěrečné práce: doladění šablony a vytvoření

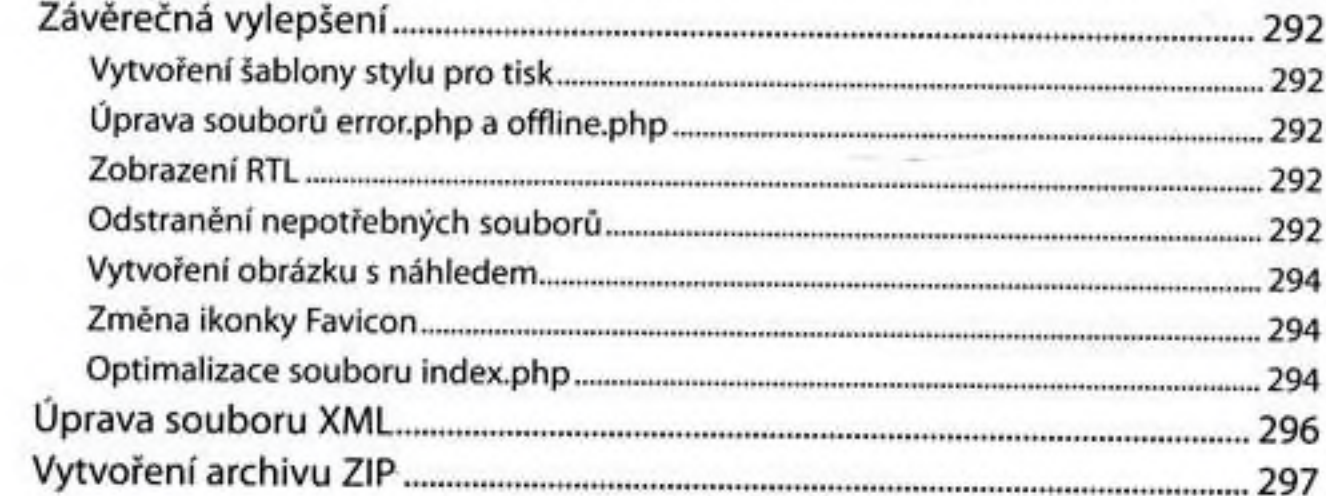

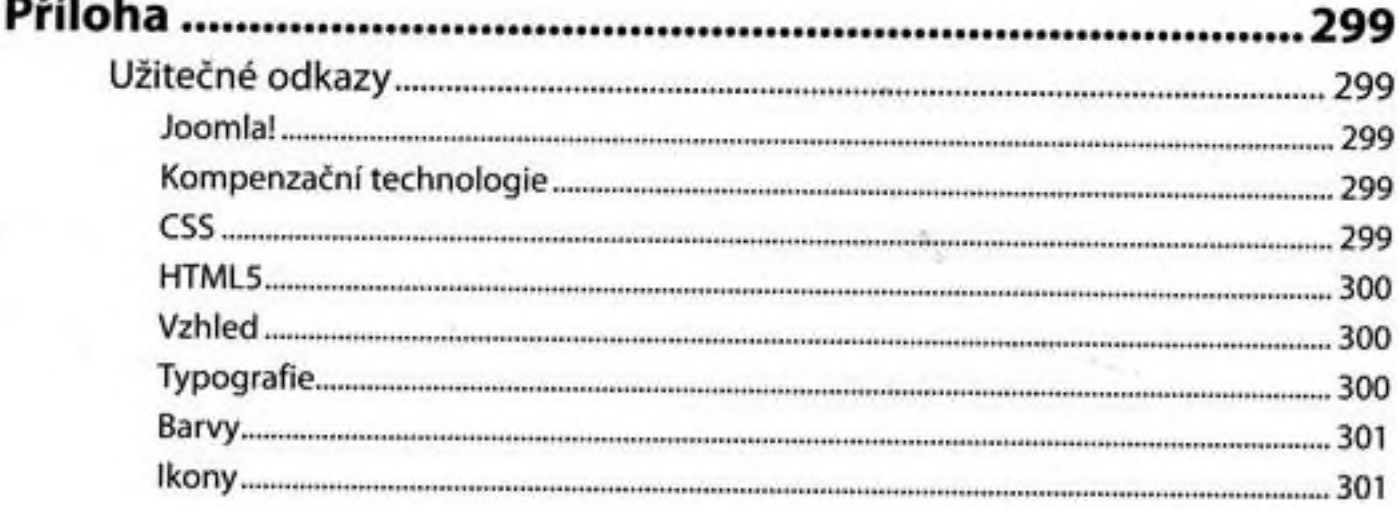

#### Obsah

s.

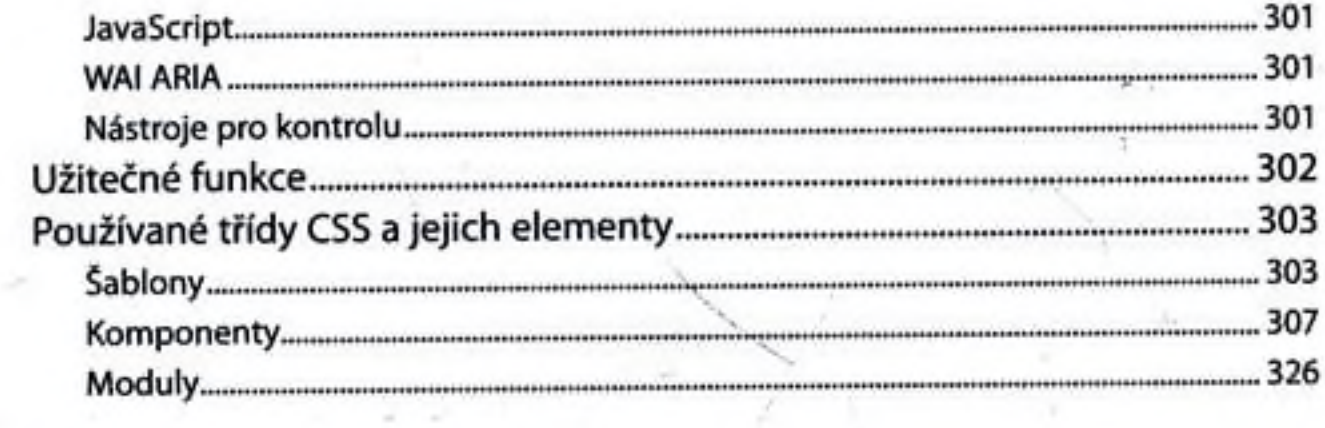

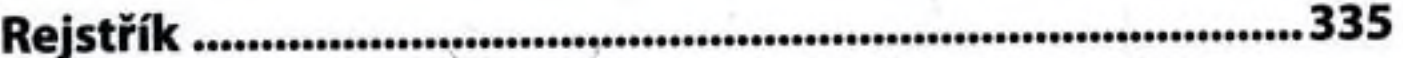

x

¥.

 $\frac{\partial \psi}{\partial t}$